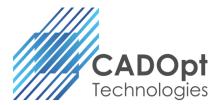

# **BOMtoExcel**

#### **Application Overview / Market Segment Introduction:**

**BOMtoExcel** is an embedded tool inside Creo (Pro/ENGINEER) for converting BOM content into Microsoft Excel file. This converts the meta-data in an assembly into .xls file. Occasionally data is needed in Microsoft Excel from PTC Creo (Pro/ENGINEER), especially when it comes to BOM table contents. Data from any of these data sources can be sent directly to Excel with/without writing any external CSV files and running any office applications. Often, we require BOM generated from PTC Creo Parametric in .xls format to share it across different departments in a manufacturing industry or to upload in ERP/MRP systems.

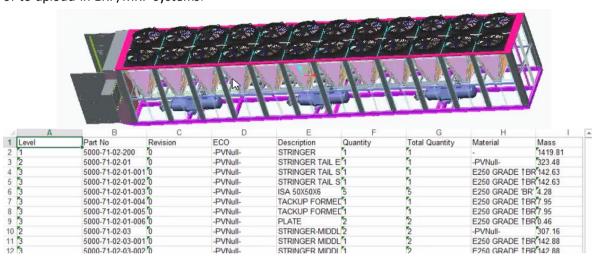

## **Current Scenario (Without Application):**

#### **User need to Manually:**

 Actual practices in all companies they will get the BOM in drawing and they will create as a report in Excel by Manually.

#### **Negative consequences:**

- More time consuming to create the report (Maximum~1day).
- Human error due to manual entry

#### **Positive Business Outcome:**

- ROI quick Return on Investment (ROI) considering the significant time savings and reduced ECN's
  - Speed One click solution to propagate necessary details from Engineering to other departments.
  - Enhanced User Productivity Eliminate Designer/Creo User's non-productive (manual entries) activities, saving up to 90% time.
- Standardization Standardization of Process as per company standards.
- Simplify ERP/PLM tasks BOM no longer has to be manually transferred from CAD to XLS.
- Quality output:
  - Error Free Eliminates errors that can be otherwise caused by multiple interfaces including typos, read errors, comparison errors, etc.

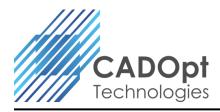

# **BOMtoExcel** for Creo (Pro/Engineer) Automated Bill of Material (BOM) Export to MS Excel

#### How it adds value:

- Works with PTC Creo (Pro/ ENGINEER) Base (Foundation) Licenses
- One-click solution that automatically determines and documents BOM content from Creo (Pro/ENGINEER) assembly model
- Works in conjunction with PTC Windchill/ PDMLink or Intralink
- Recognizes level of parts in multi-level assembly models
- Assigns assembly level in the respective column of the excel file
- Customized spreadsheet (Excel) output as per requirement or company standard along with required parameter / attribute information

### List of satisfied users:

- Indo-MIM
- Zamil
- Terex
- Dietech India Pvt Ltd.

For more info contact CADOpt Technologies Private Limited at: <a href="mailto:info@CADOpt.com">info@CADOpt.com</a> or visit our website at <a href="mailto:www.CADOpt.com">www.CADOpt.com</a>